## Problem Solving and Programming using C (PSPC) Problem Solving and Programming<br>
using C<br>
(PSPC)<br>
Dr. M. Raja Roy<br>
Associate Professor<br>
Anil Neerukonda Institute of Technology and Sciences<br>
www.anits.edu.in<br>
www.mrrtechnical.co.in<br>
www.mrrtechnical.co.in

## Dr. M. Raja Roy

Associate Professor www.anits.edu.in www.mrrtechnical.co.in

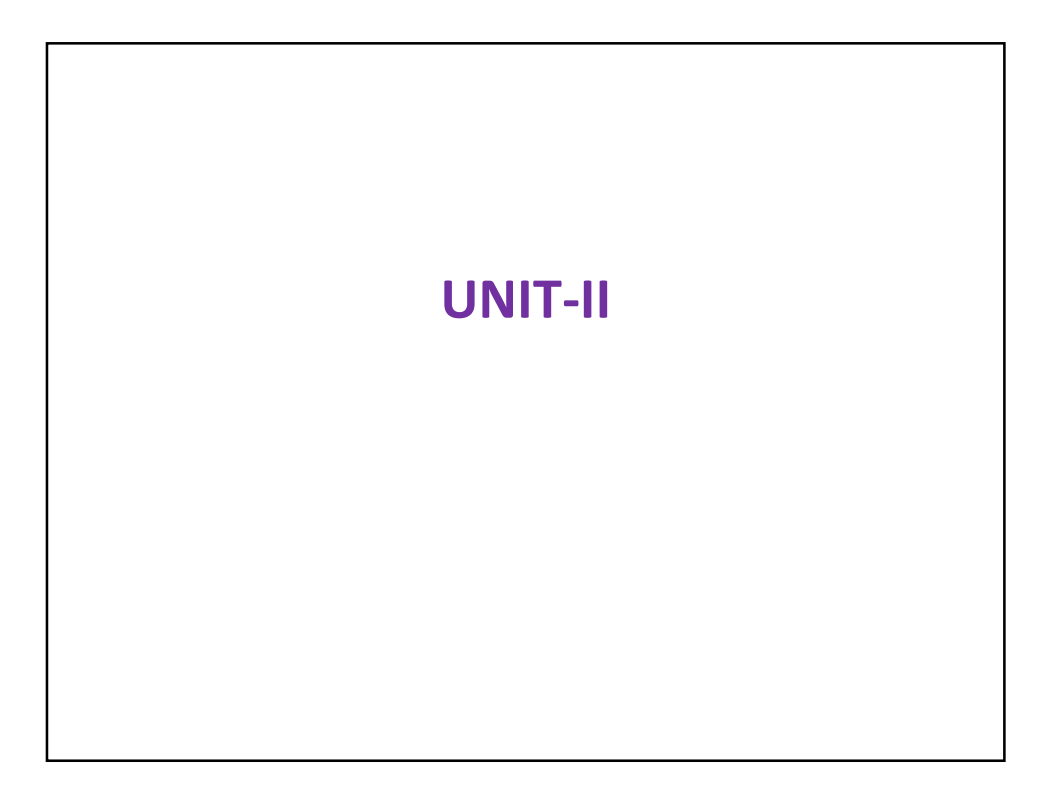

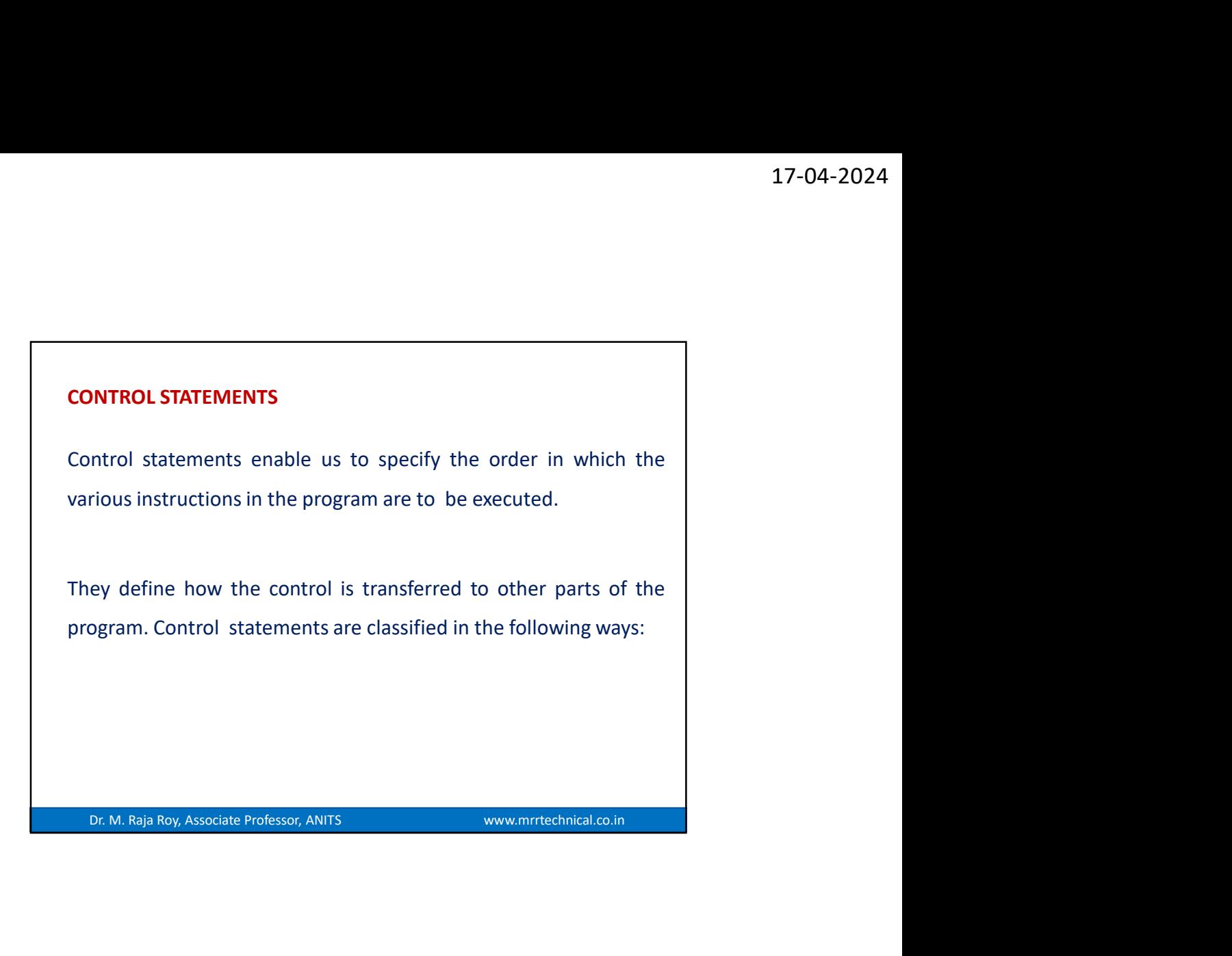

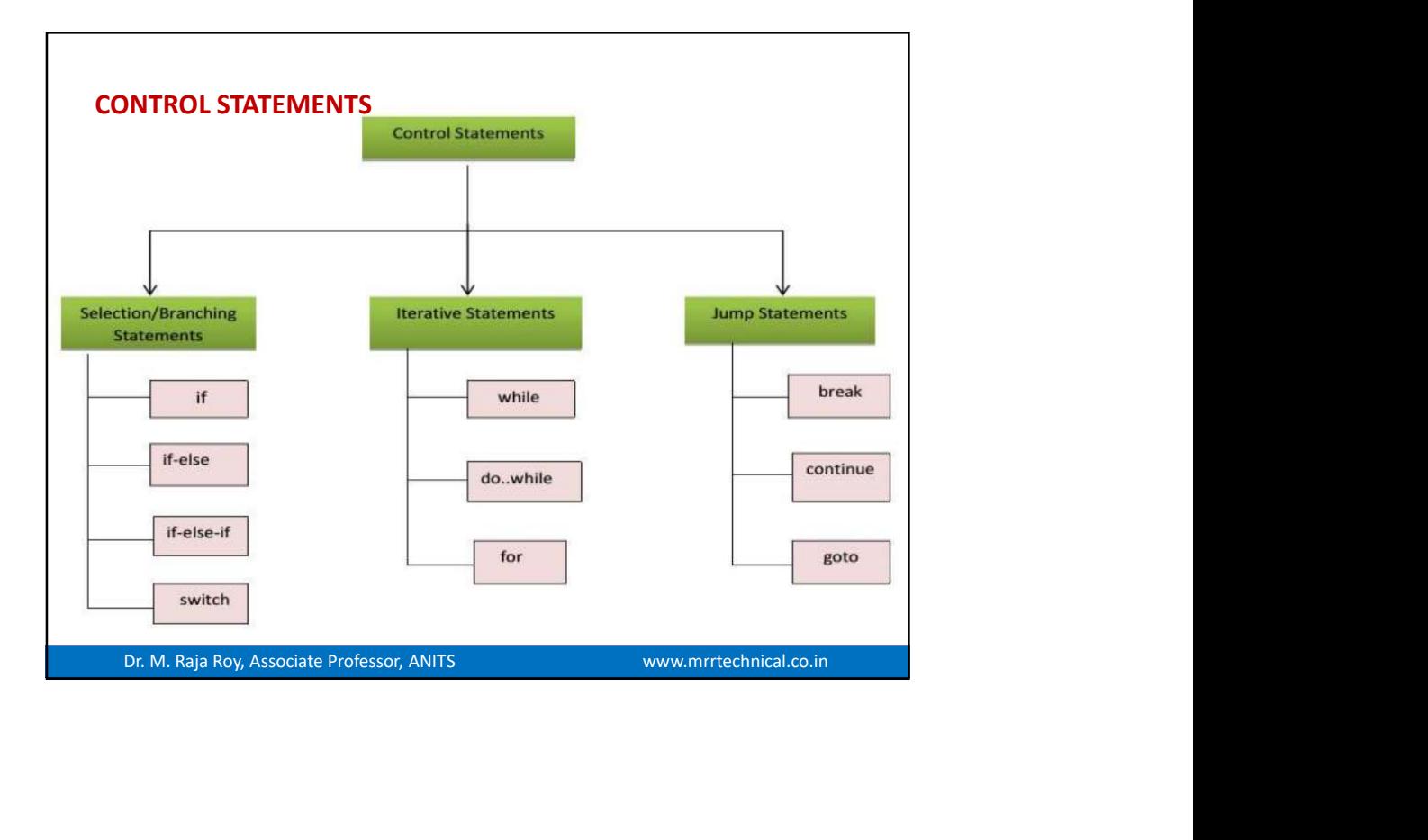

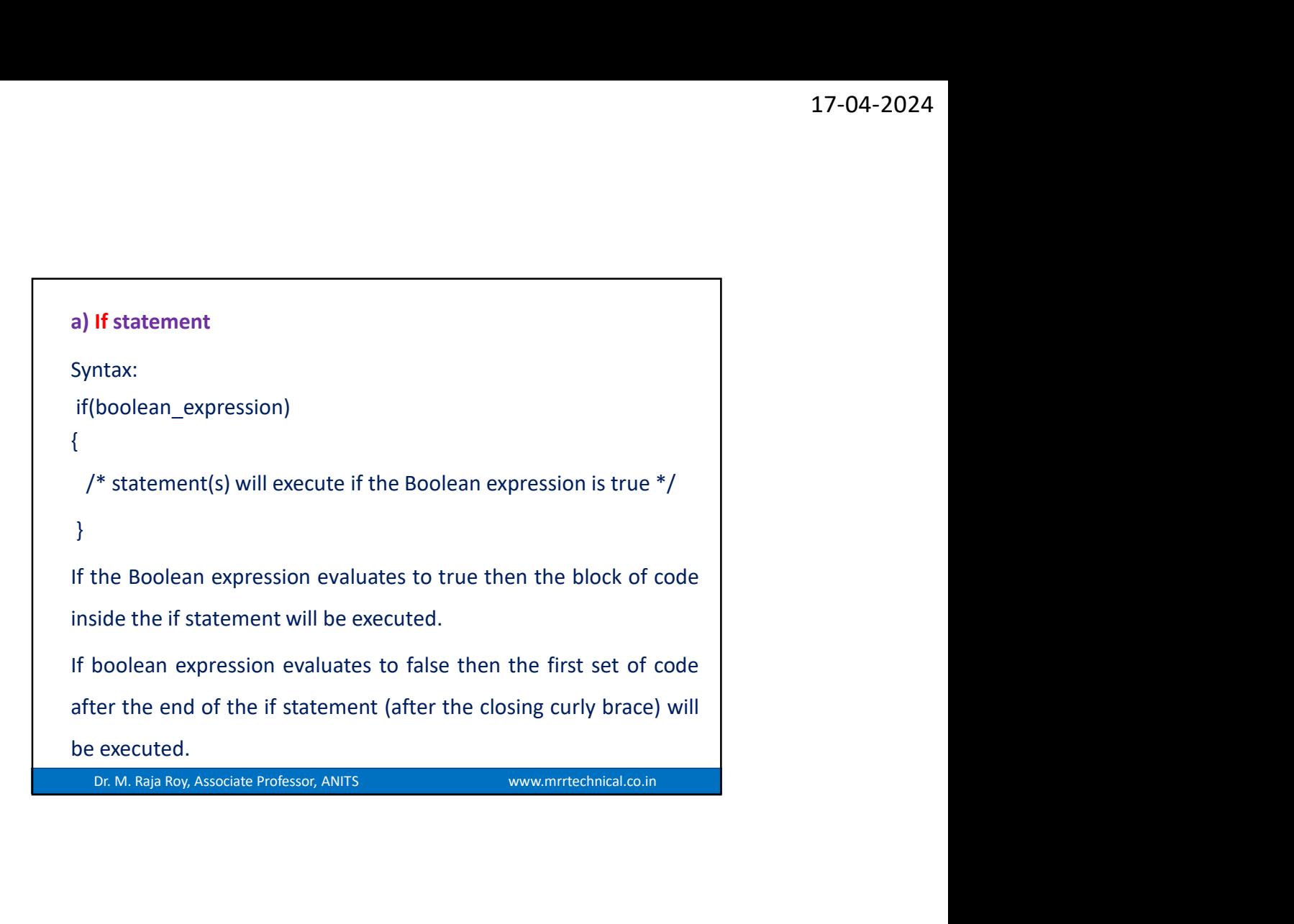

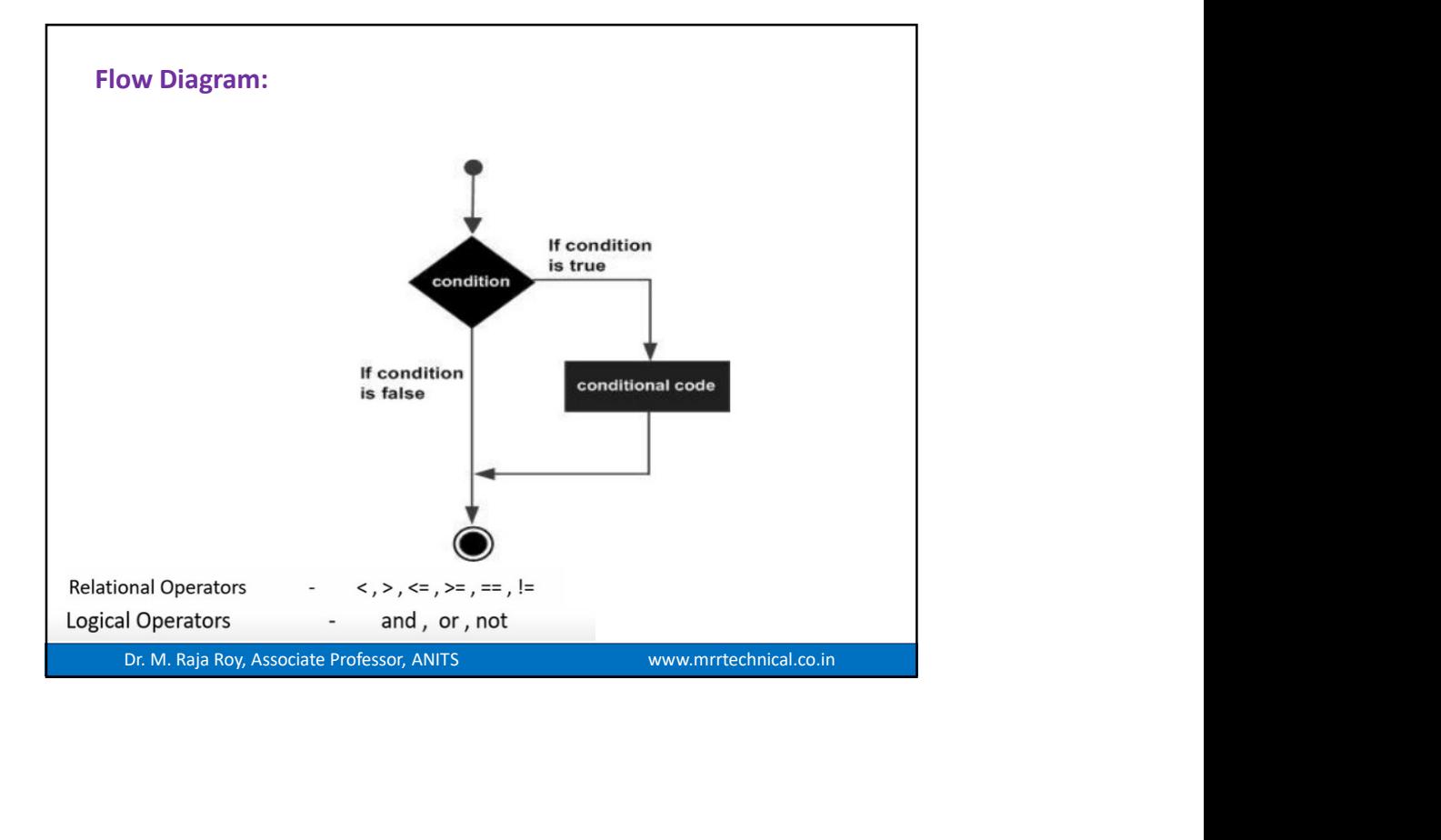

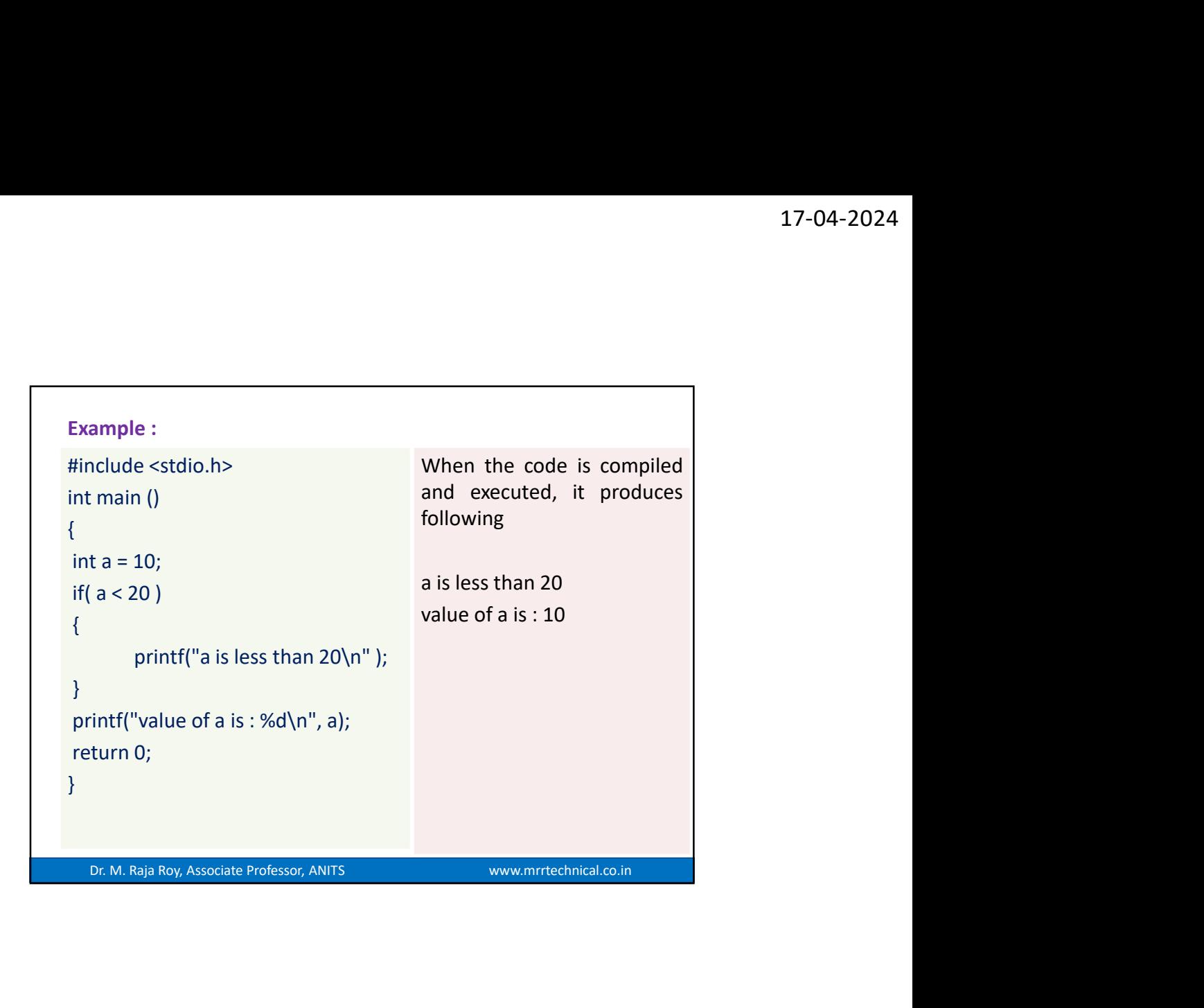

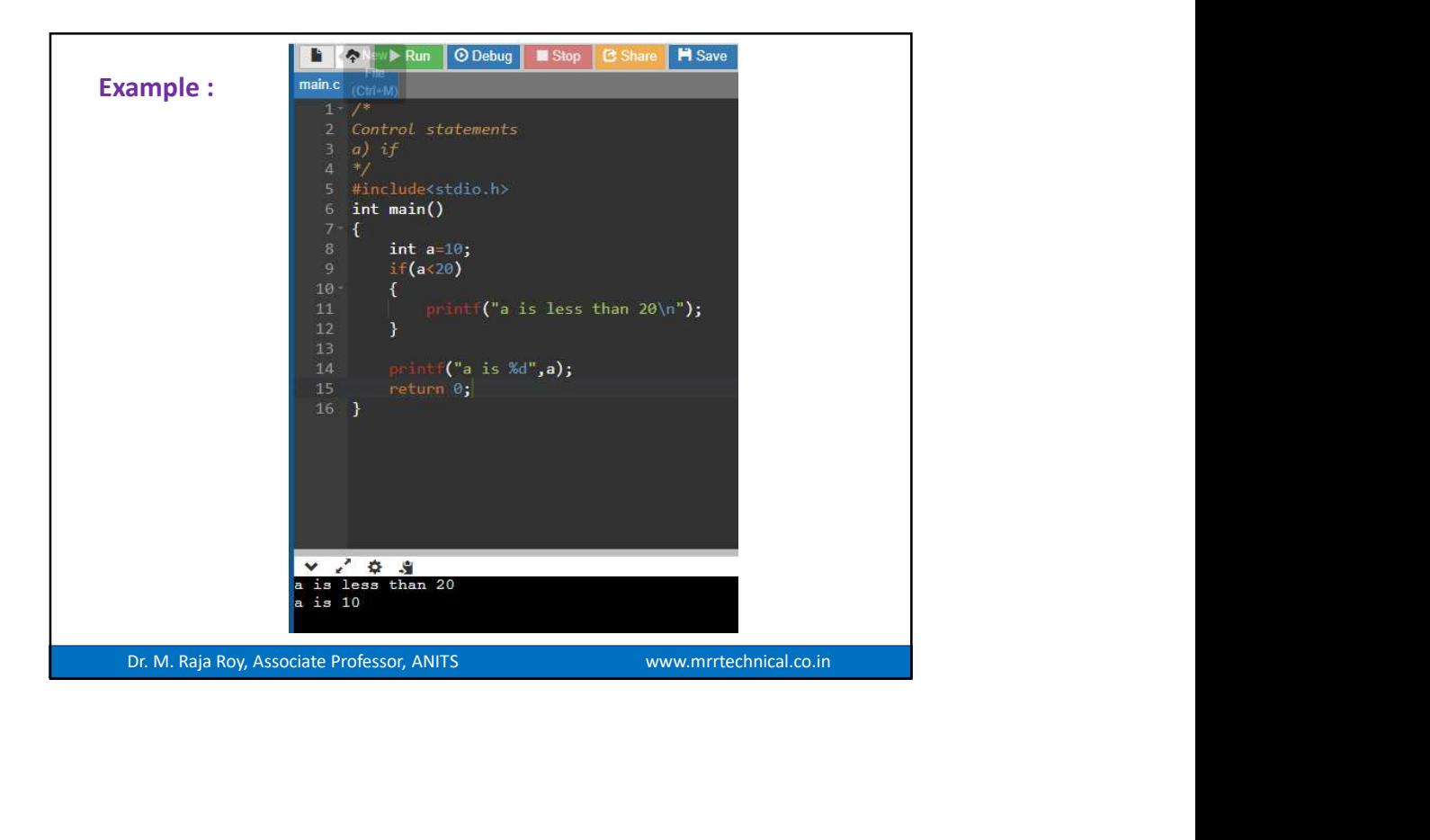

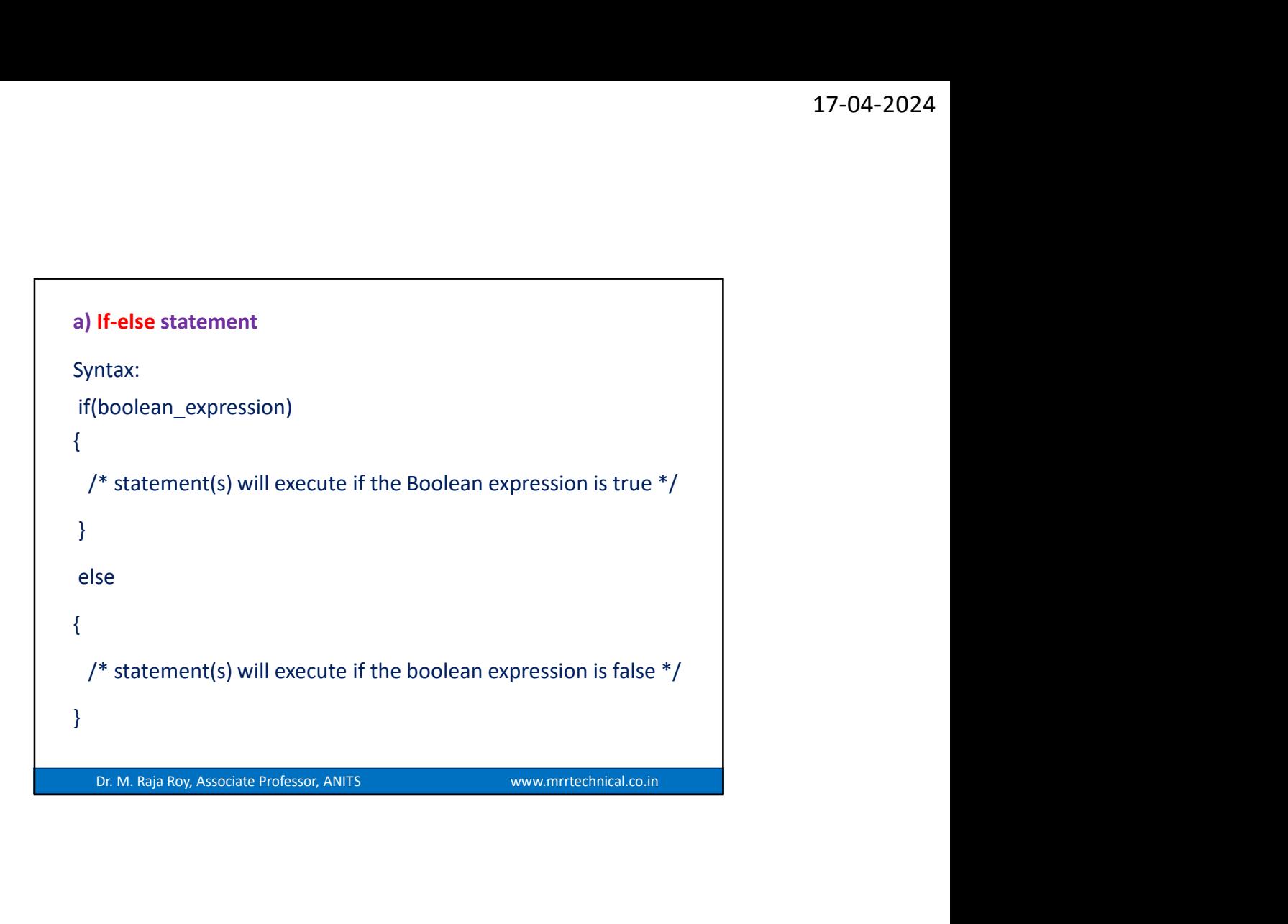

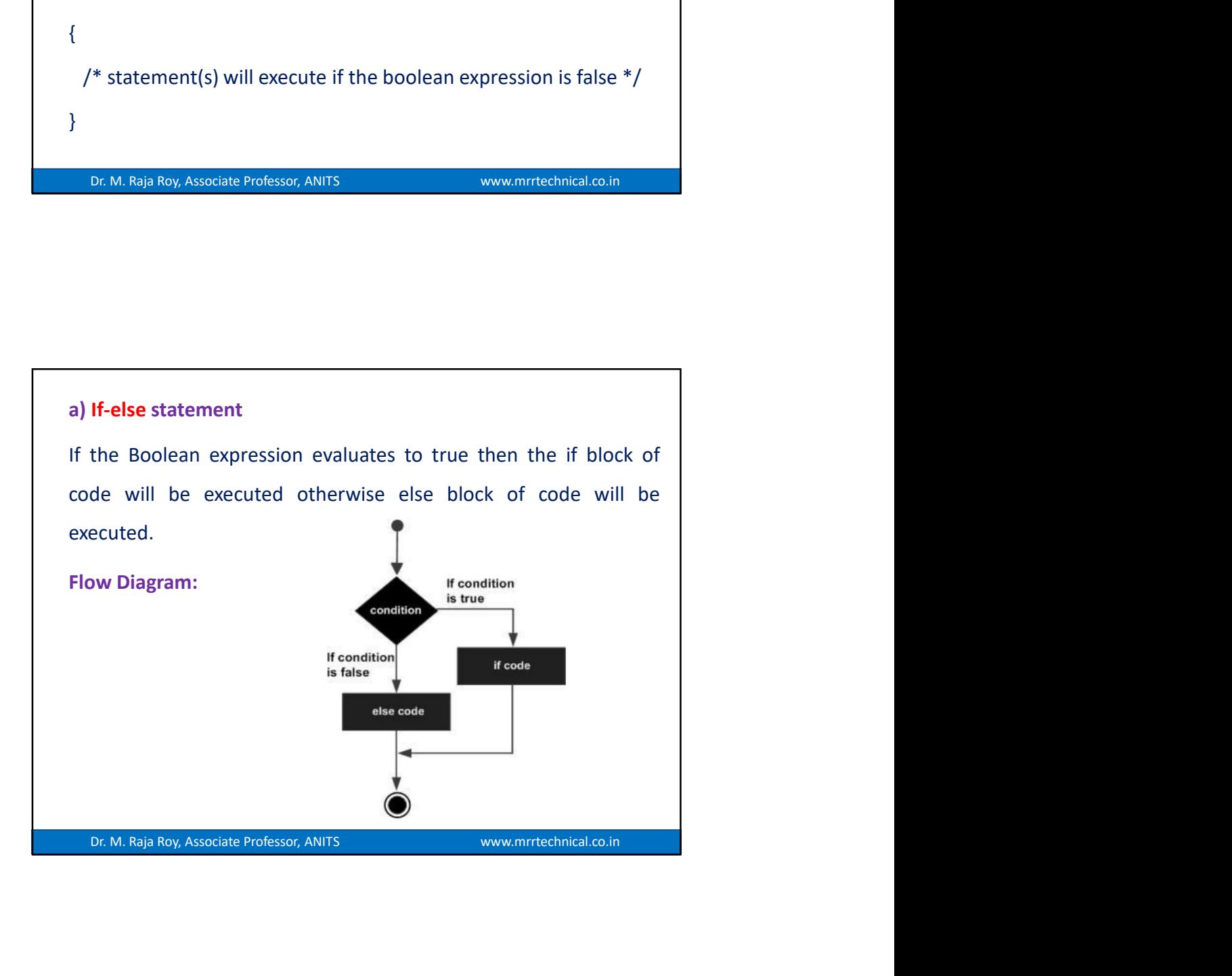

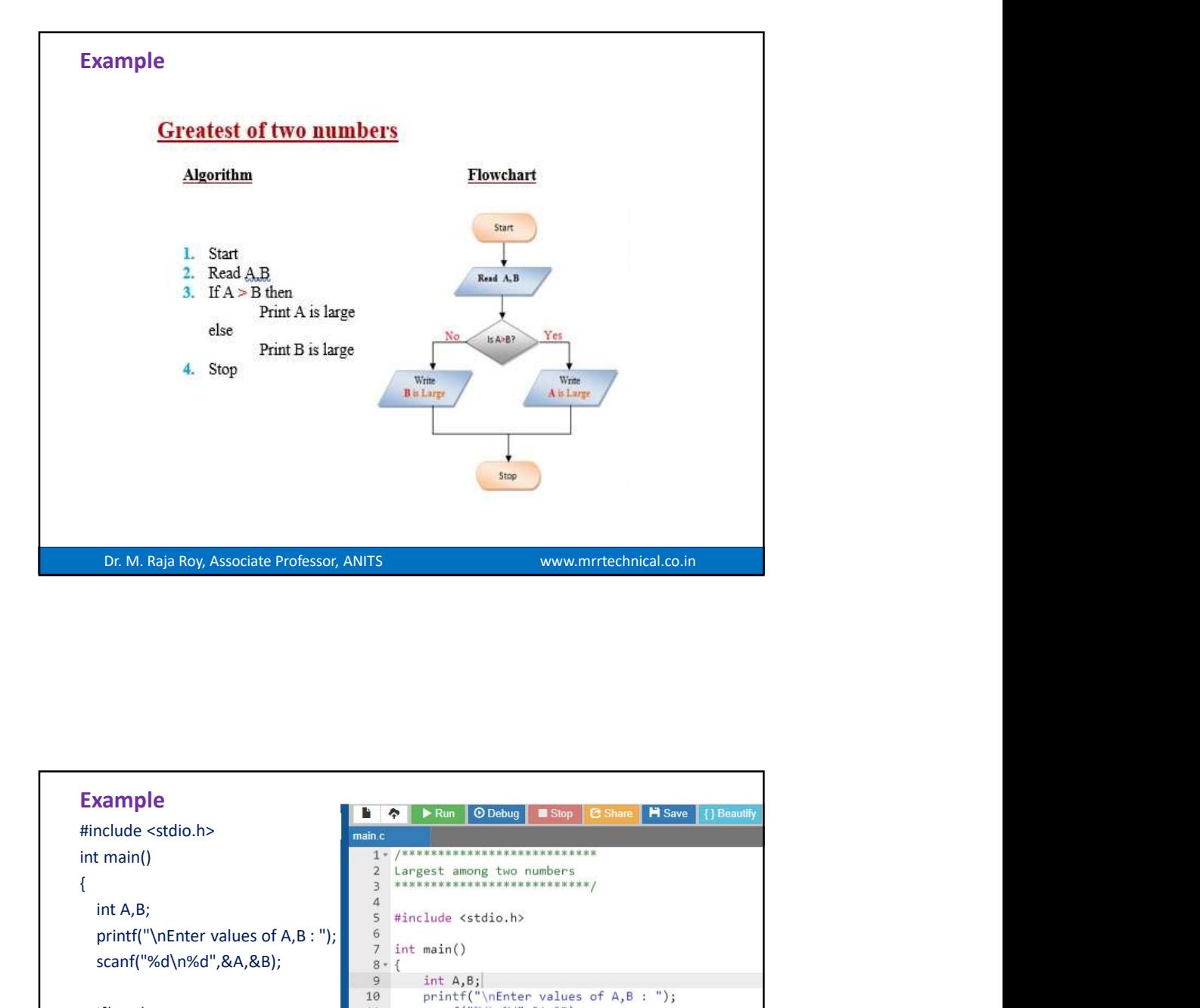

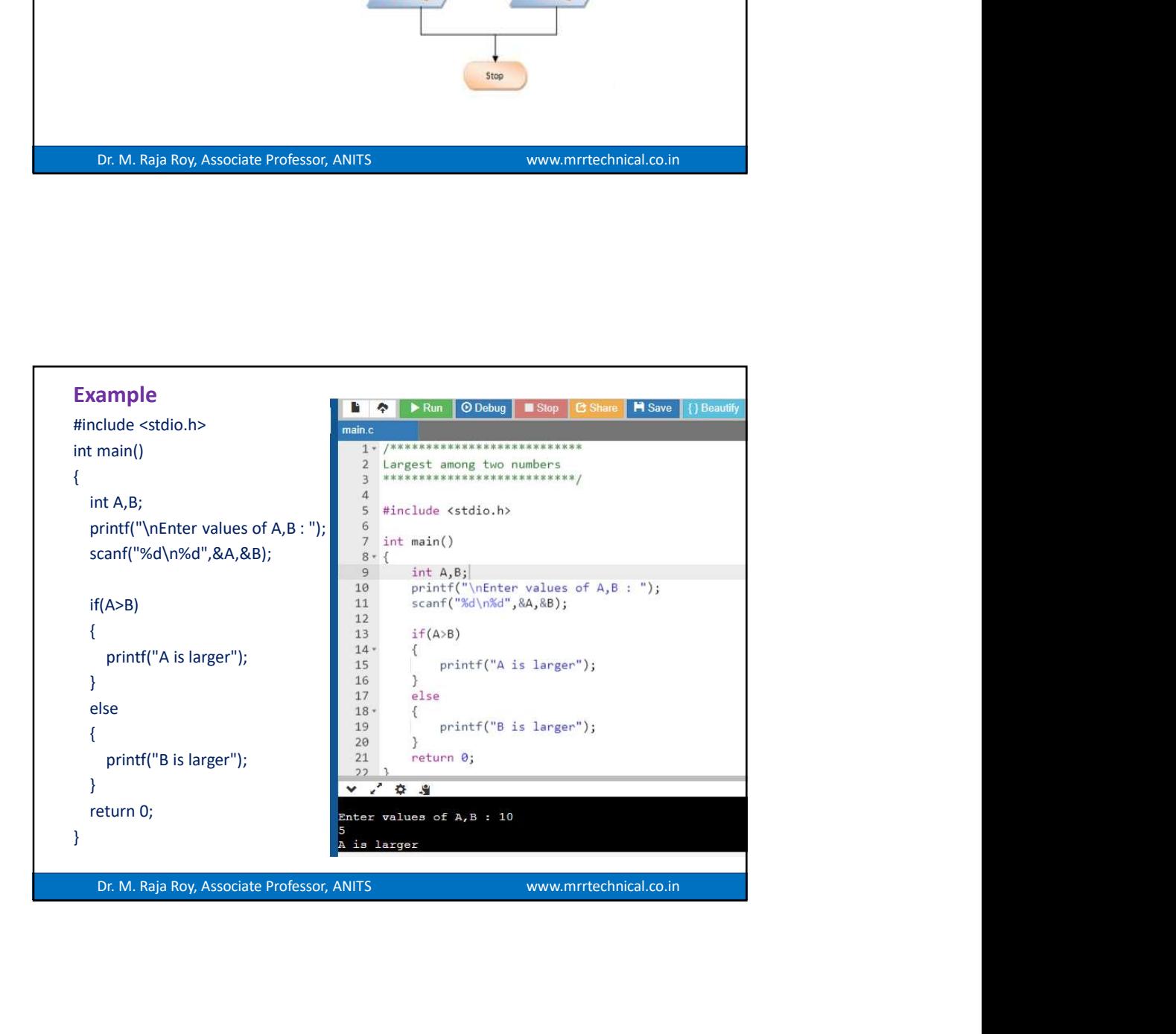

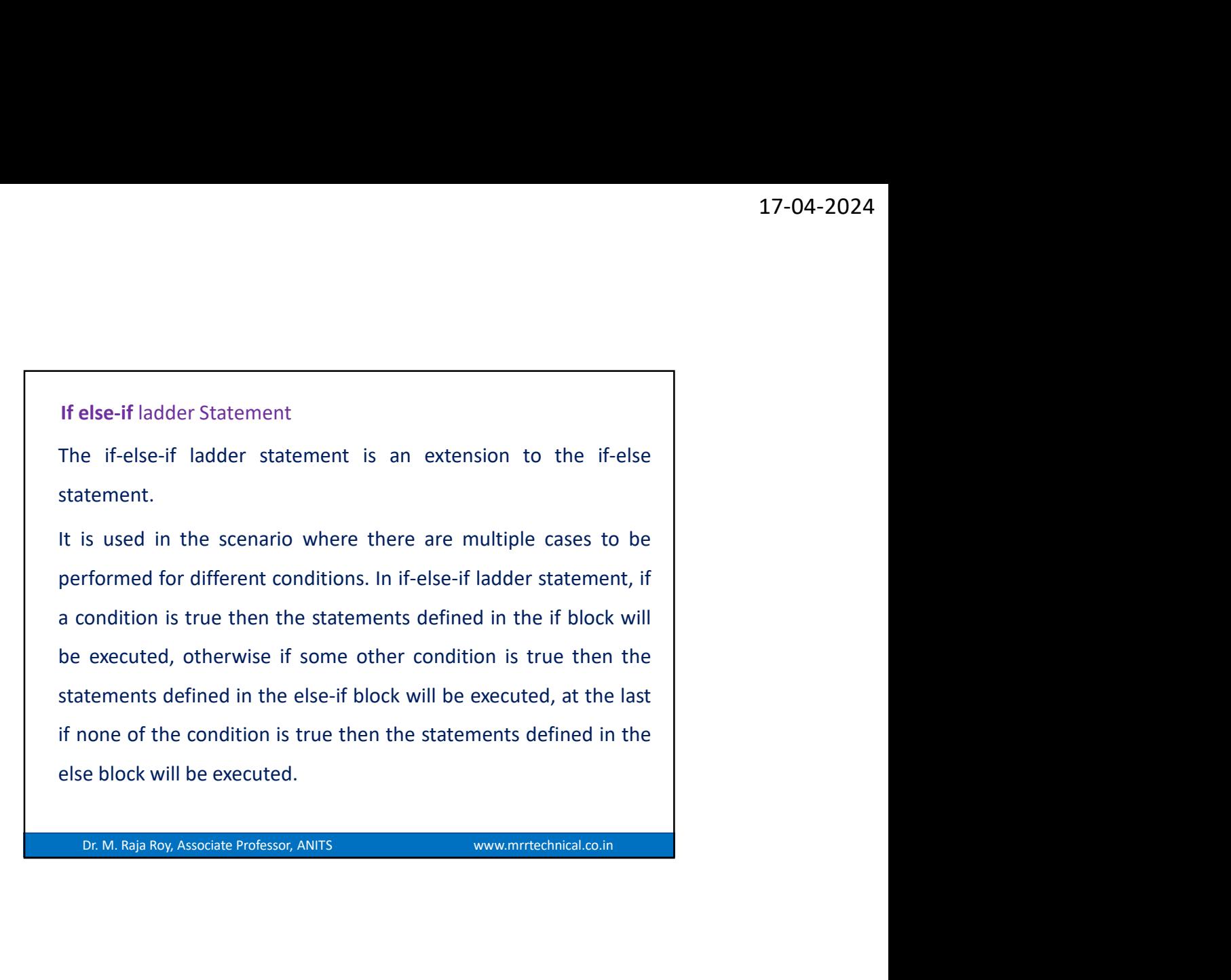

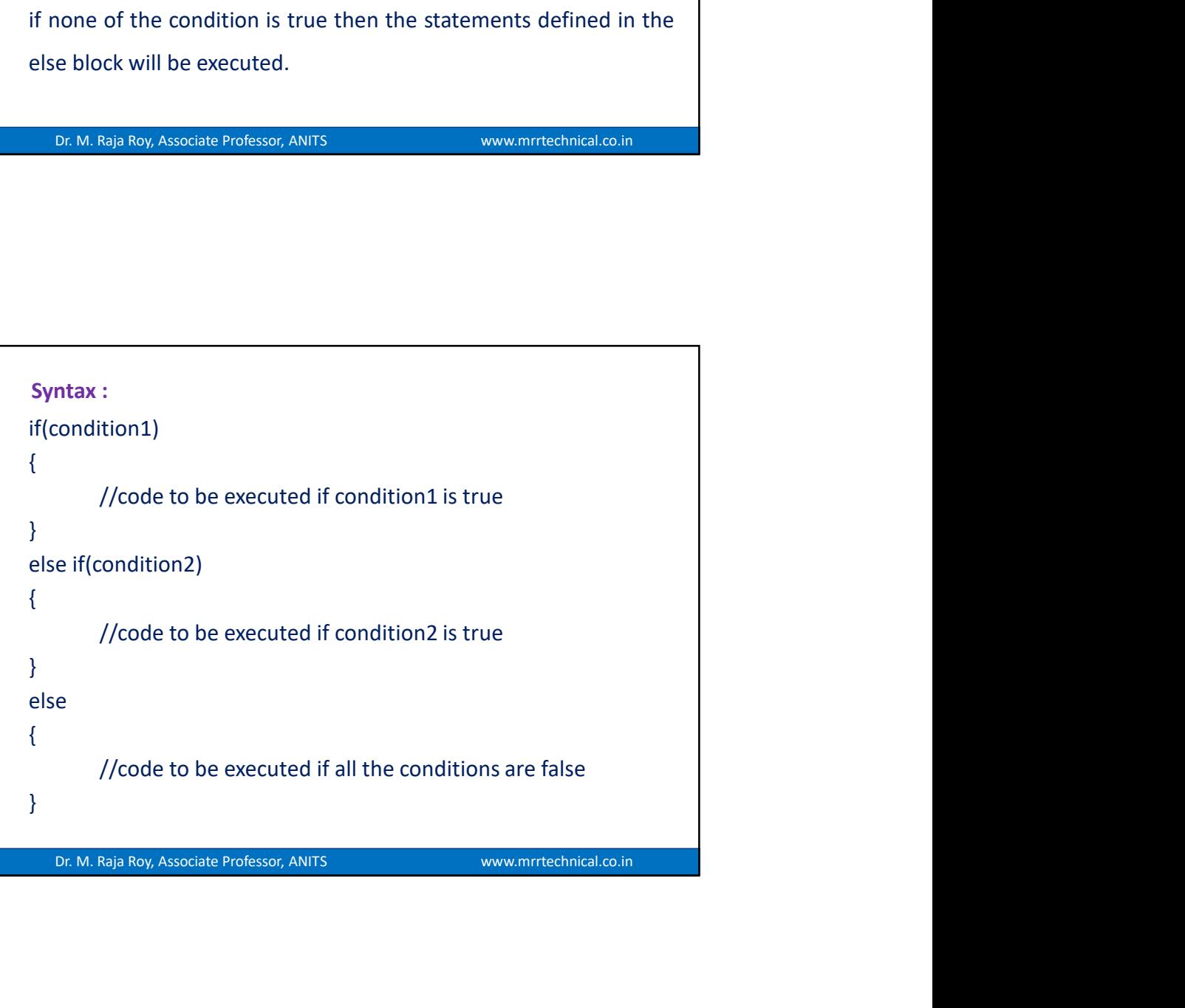

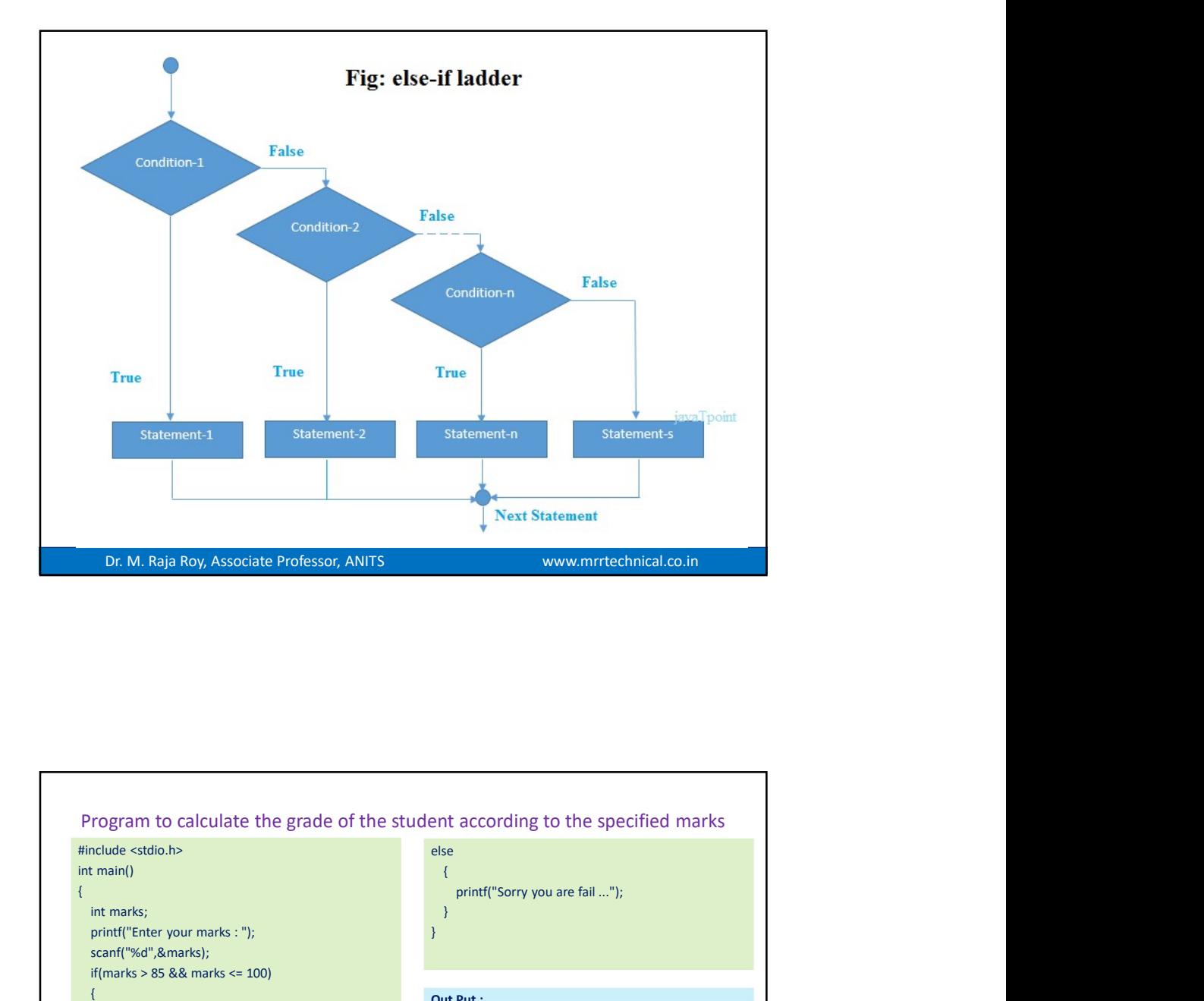

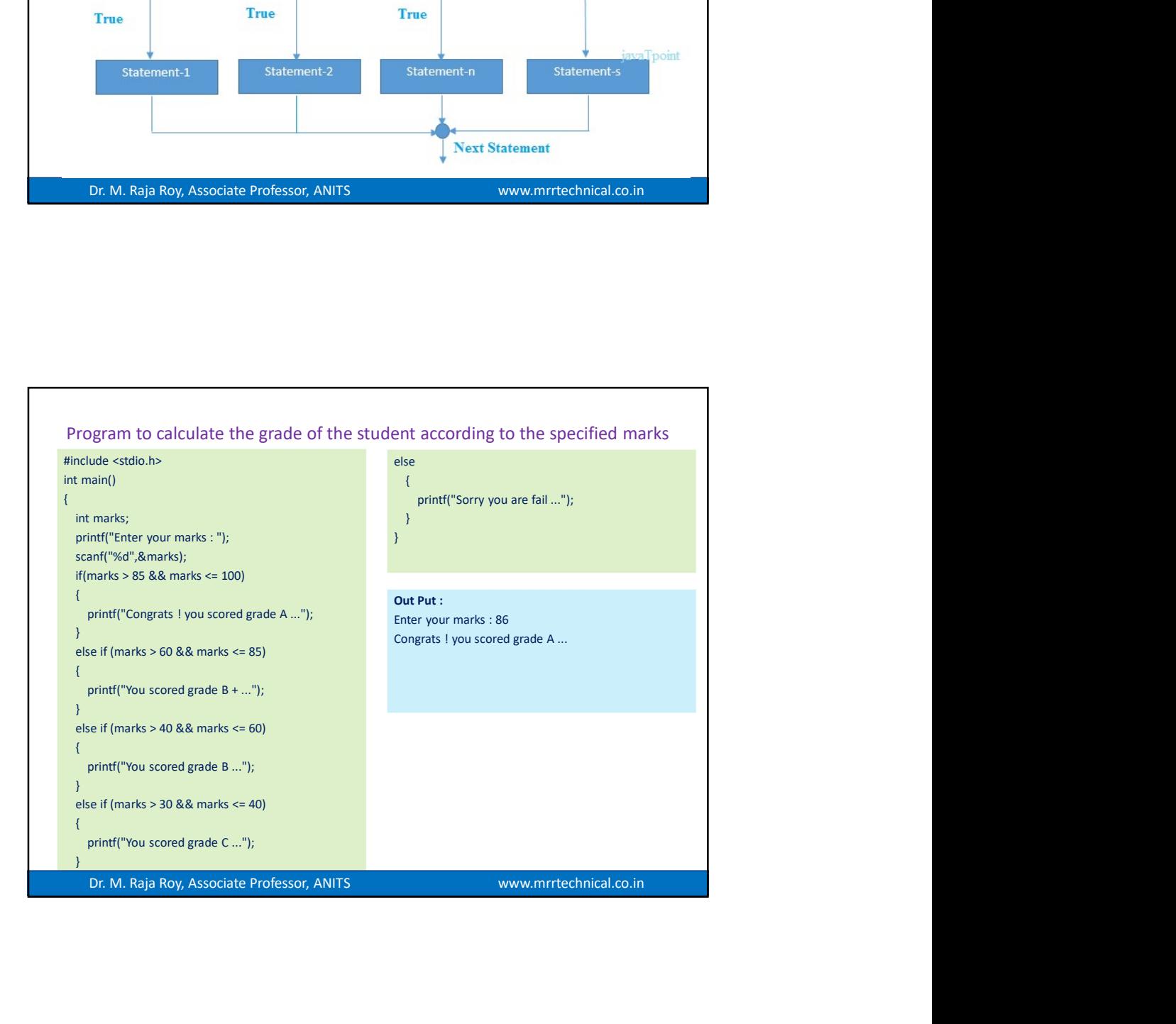

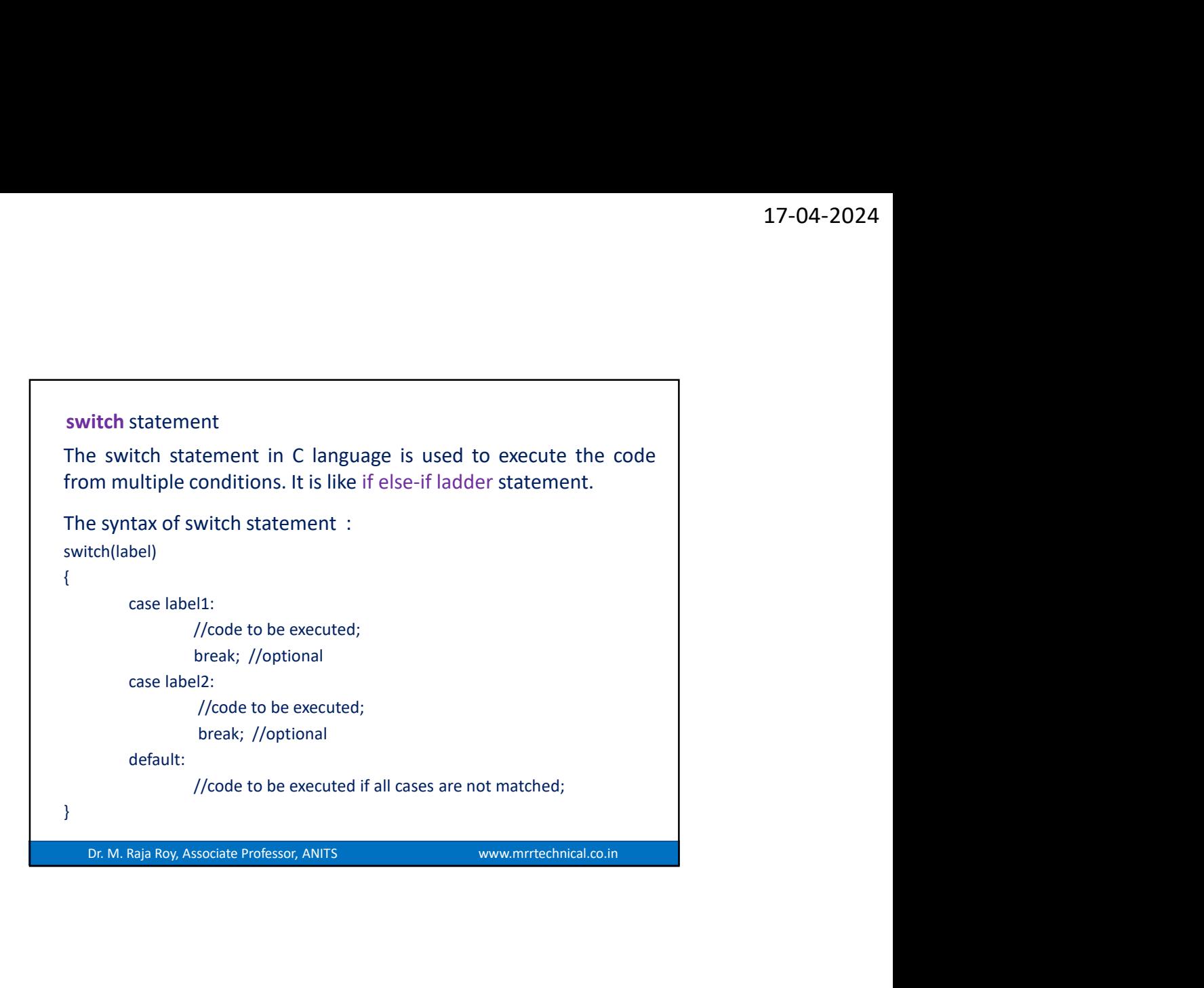

![](_page_8_Figure_2.jpeg)

![](_page_9_Figure_1.jpeg)

![](_page_9_Picture_2.jpeg)

![](_page_10_Figure_1.jpeg)

![](_page_10_Figure_2.jpeg)

![](_page_11_Figure_1.jpeg)

![](_page_11_Picture_2.jpeg)

![](_page_12_Figure_1.jpeg)

![](_page_12_Figure_2.jpeg)

![](_page_13_Figure_1.jpeg)

![](_page_13_Figure_2.jpeg)

![](_page_14_Picture_1.jpeg)

![](_page_14_Picture_2.jpeg)

![](_page_15_Figure_1.jpeg)

![](_page_15_Picture_84.jpeg)

![](_page_16_Picture_75.jpeg)

![](_page_16_Picture_2.jpeg)

![](_page_17_Figure_1.jpeg)

![](_page_17_Picture_2.jpeg)

![](_page_18_Figure_1.jpeg)

![](_page_18_Picture_2.jpeg)

![](_page_19_Picture_98.jpeg)